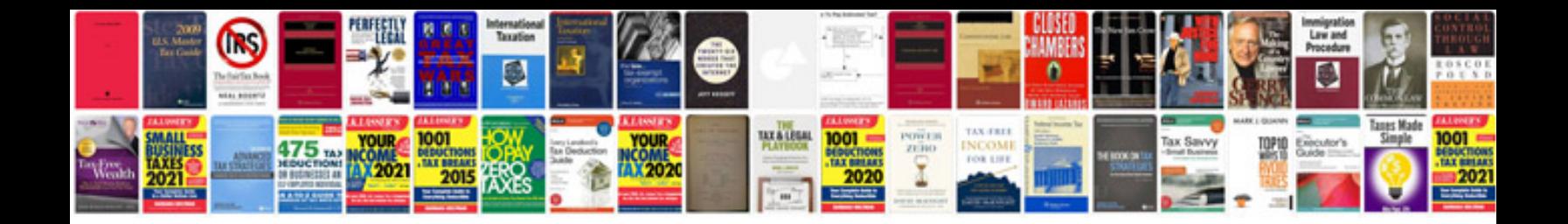

Citroen xsara picasso manual

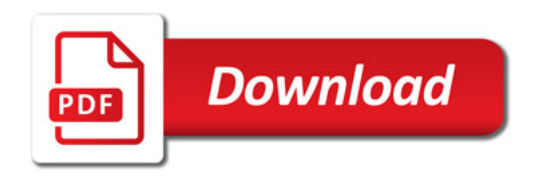

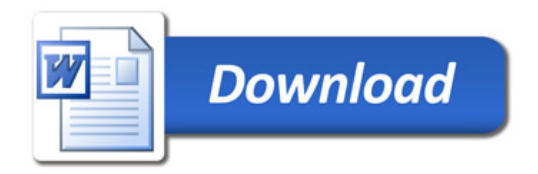